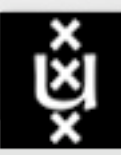

UNIVERSITEIT VAN AMSTERDAM

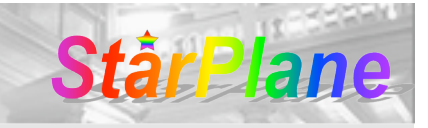

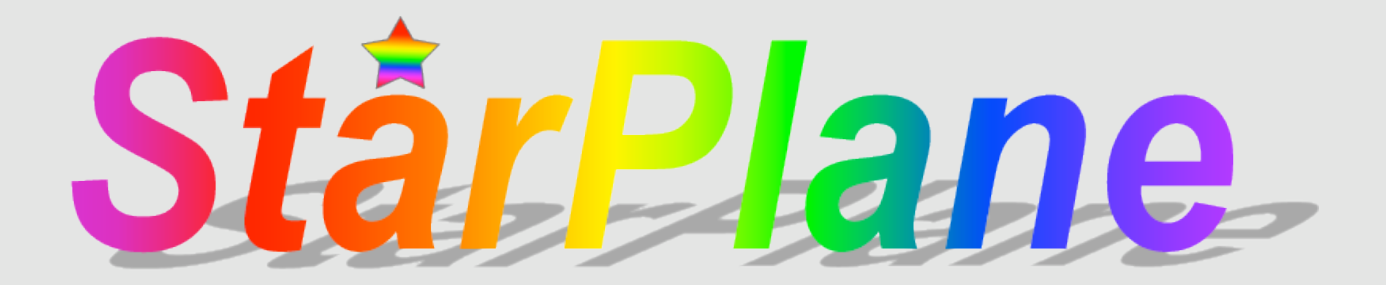

#### Progress update & demo

Li Xu, JP Velders, Hans Blom, Indan Zupancic Paola Grosso, Cees de Laat

SNE group, UvA

11-06-2007

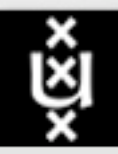

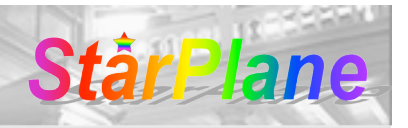

# **Outline**

- Quick overview
	- Problems
	- Launching StarPlane
- Work in progress
	- Phase1 testbed
	- Management Plane Architecture
	- StarPlane/DAS-3 monitoring tool rTPL
	- Dynamicity in StarPlane
	- Using NDL for StarPlane
- Live Demo
- Future work

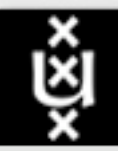

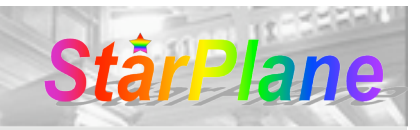

## Who provides the missing box

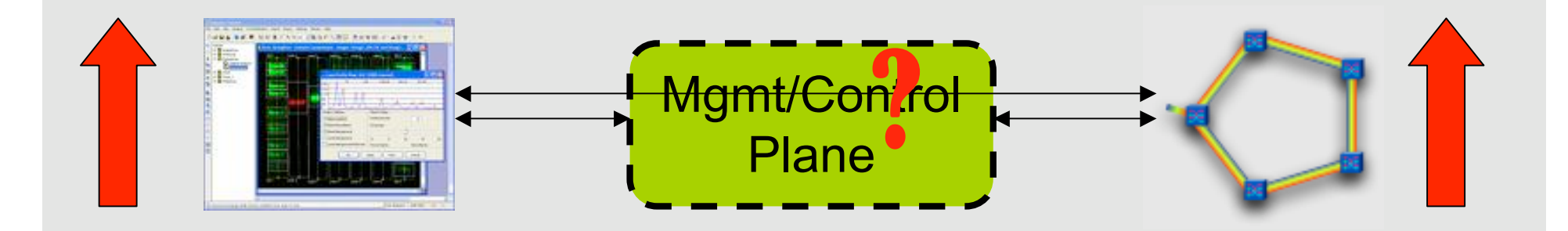

- How to let applications exploit the suitable network topology?
- How to enable applications to drive the topology changing?
- How to provision the network resource ondemand in real-time scale?
- ...

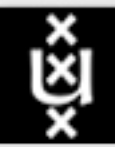

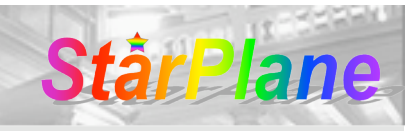

# Launching StarPlane

- NWO funded research project, carried out by UvA (PhD, Scientific programmer) and VU (postdoc), with major contributions from SURFnet and NORTEL
- Use the SURFnet6 CPL infrastructure to interconnect the DAS-3 sites
- Vision: give flexibility directly to the applications by allowing them to choose the logical topology of the photonic network and allocating the requested resources in real time
- Ultimately sub-second switching

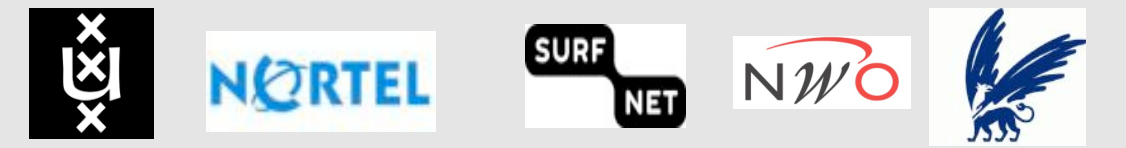

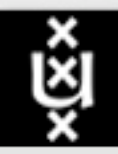

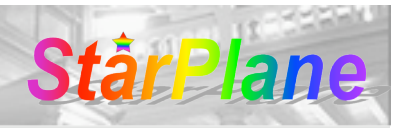

# **Outline**

- Quick overview
	- Problems
	- Launching StarPlane
- Work in progress
	- Phase1 testbed
	- Management Plane Architecture
	- StarPlane/DAS-3 monitoring tool rTPL
	- Dynamicity in StarPlane
	- Using NDL for StarPlane
- Live Demo
- Future work

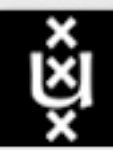

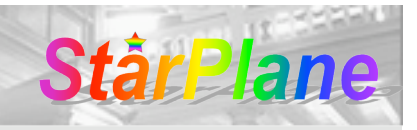

6

## Phase1 Testbed Setup

Phase 1: DRAC on production server, but not on production network (available in weeks)

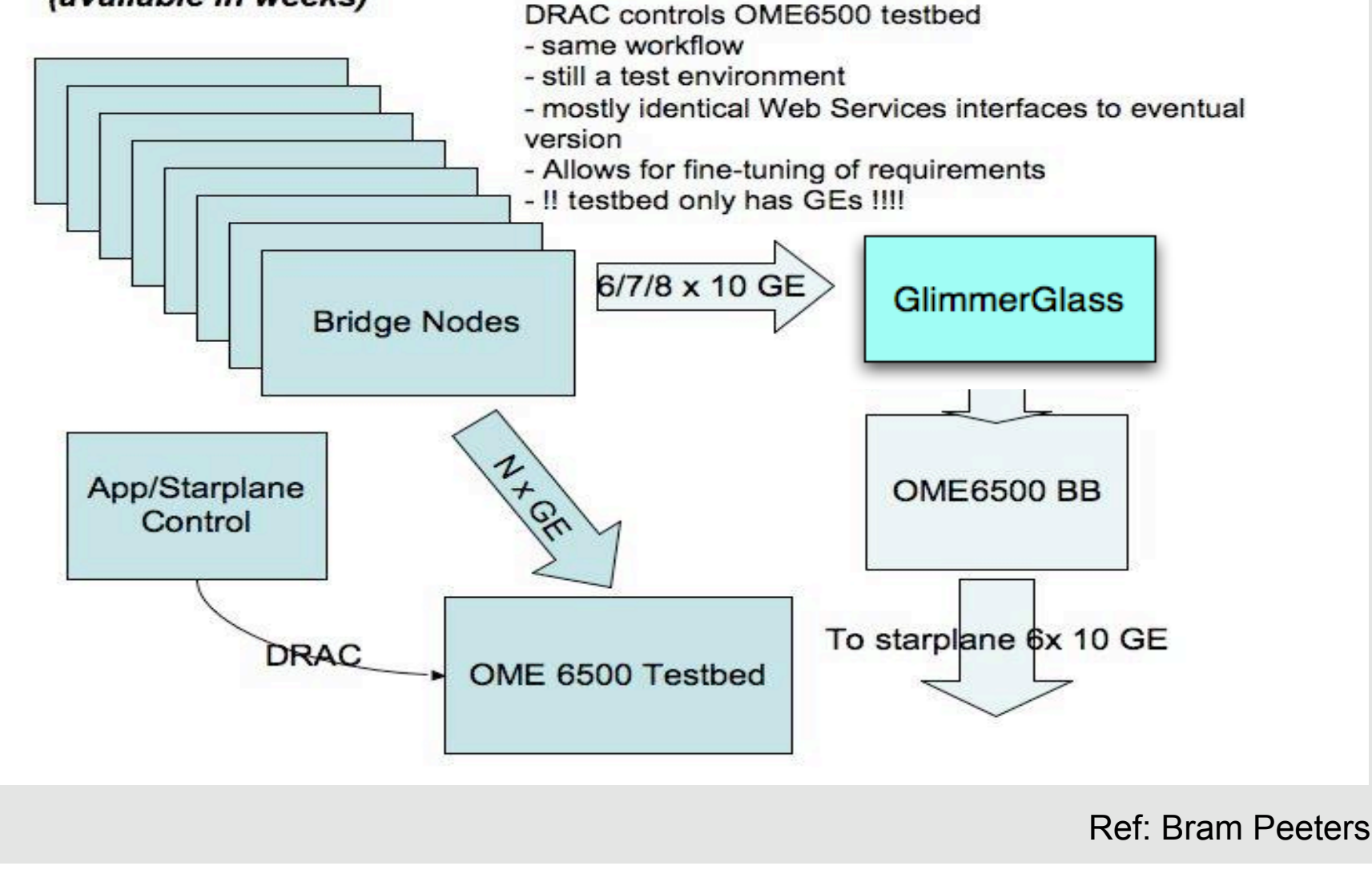

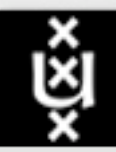

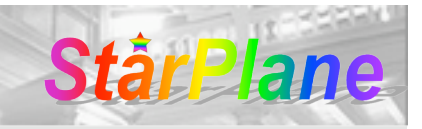

#### Current status

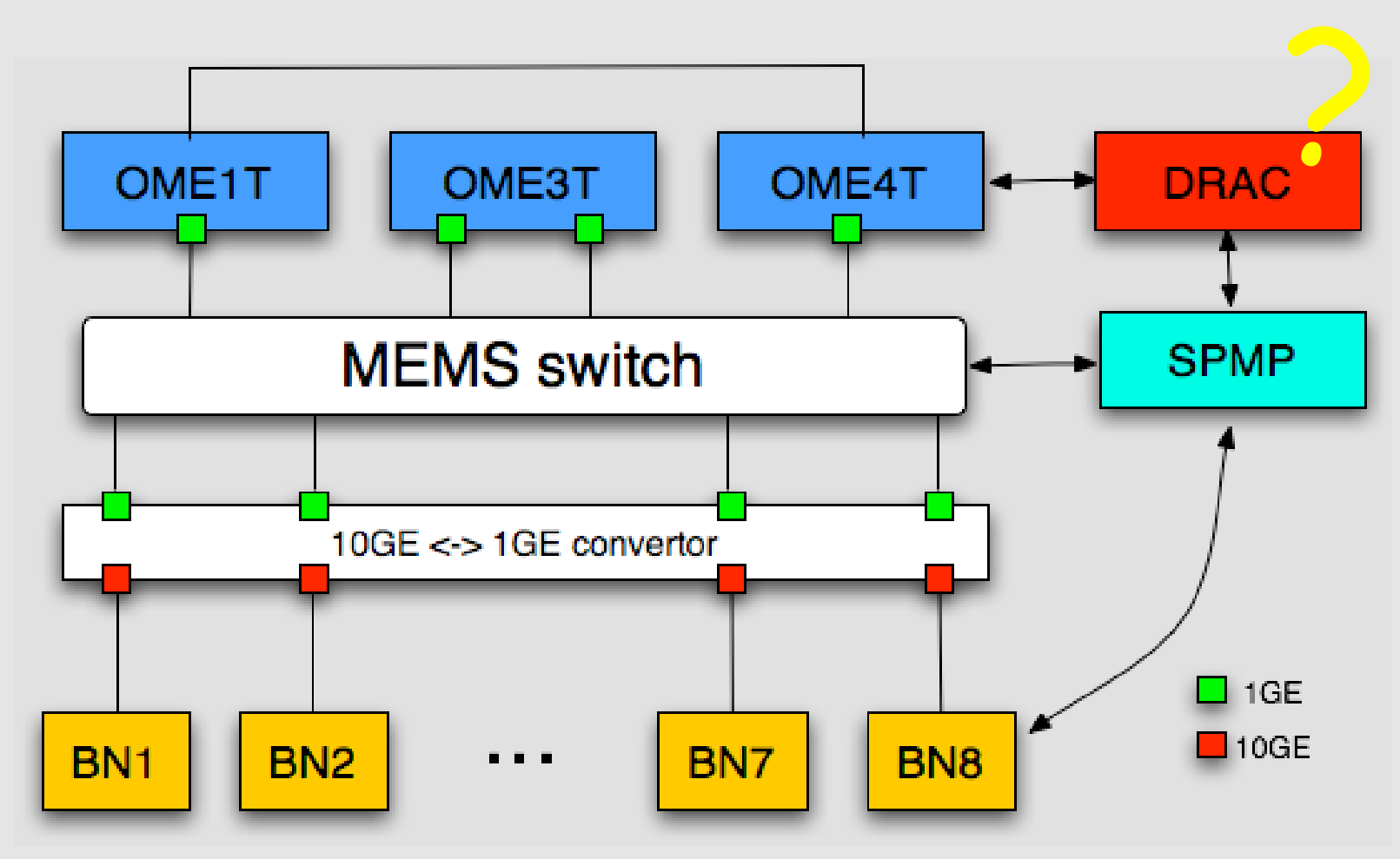

7

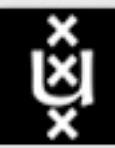

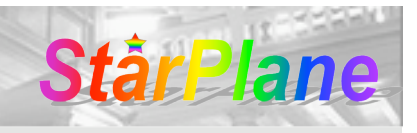

## Management Plane

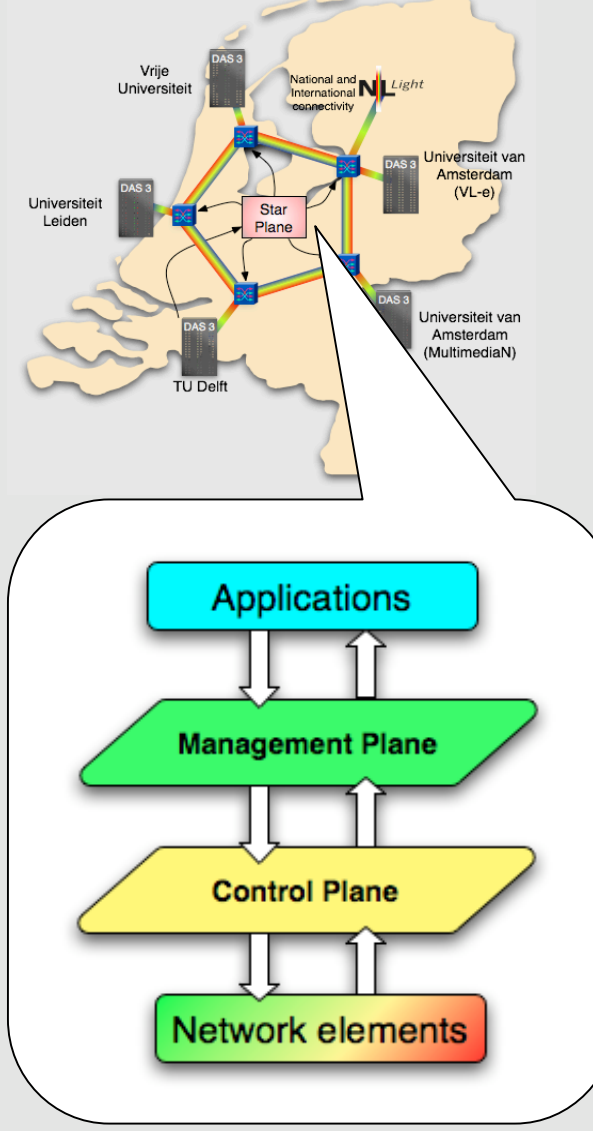

- Development of Mgmt Plane
	- Accessible for all nodes
	- Interfacing to both application and control plane (DRAC)
	- Aware of entire network topology
	- Web Services (ruby in rails)
	- Independent reservation system
	- Interfaces to DRAC WebServices are ready for testing.

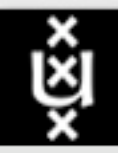

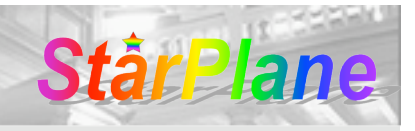

## MgmtPlane Architecture

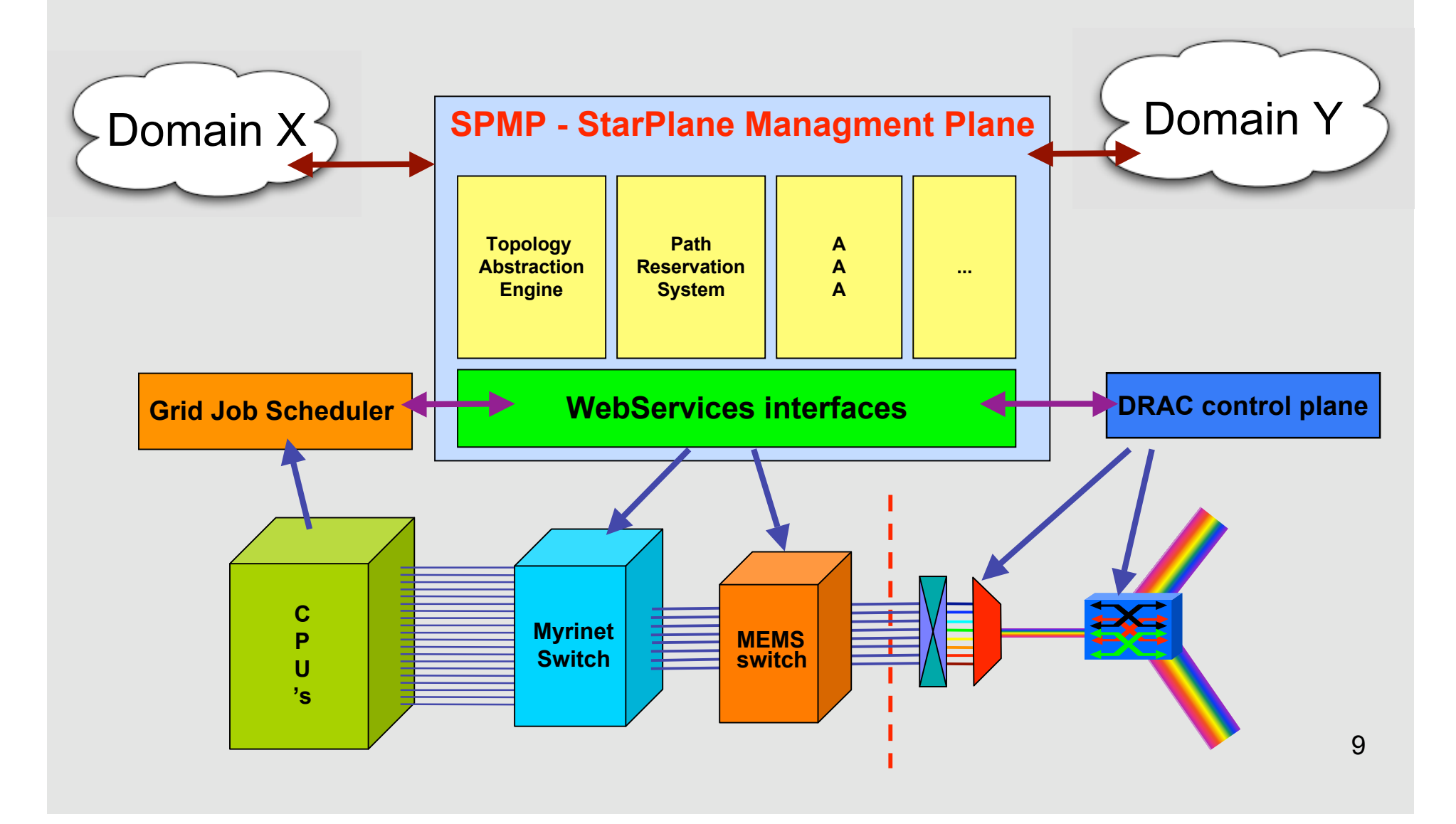

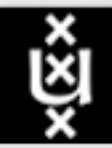

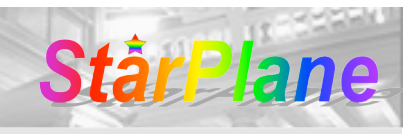

# Monitoring tool - rTPL

- remote Throughput Ping Load a package that runs periodic net performance measurement tests between a limited number of workstations(hosts)
- Authors: Hans Blom & Cees de Laat
- Main components:
	- TCP Throughput via Netperf
	- UDP Bandwidth via UDPmon
	- Ping ICMP
	- System load via " uptime" command
- Why choosing Netperf and UDPmon?
- How does it work?
	- Measurement and presentation procedures

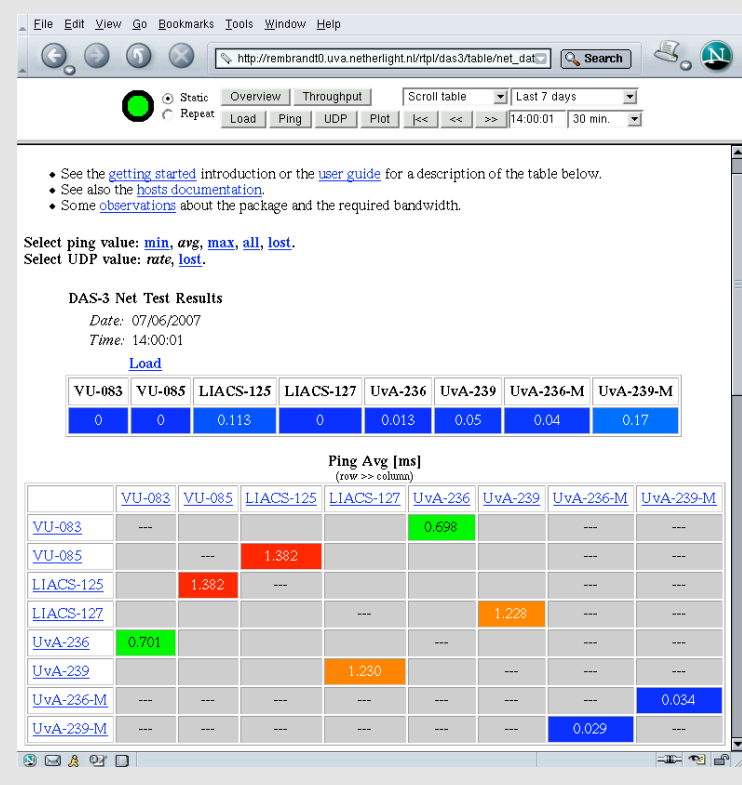

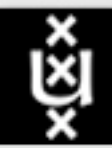

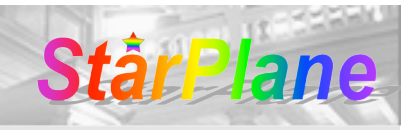

## StarPlane/DAS-3 test

- Setup StarPlane rTPL
	- Two bridge nodes each at VU, LIACS, UvA
	- Try all possible connections between bridge nodes (run only TCP and UDP tests if Ping was successful)
	- Between the UvA bridge nodes also native Myrinet tests as comparison
	- Monitor only intended to run during first test phase with the bridge nodes
- Myrinet DAS-3 Tests
	- TCP, UDP traffic generator tests via Myrinet (Ethernet) interfaces (Iperf, Netperf, Nuttcp)
	- Different test scenarios with DAS-3 and 10 GE nodes; tests between:
		- 10 GE nodes internal as reference
		- DAS-3 UvA cluster internal: Myri 10 G
		- DAS-3 UvA 4U bridge nodes internal: Myri 10 GE
		- 4U node with multiple Myri 10 GE and 10 GE nodes
- More tests and results, see http://rembrandt0.uva.netherlight.nl/rtpl/ and JP's presentation

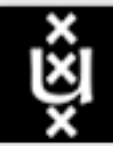

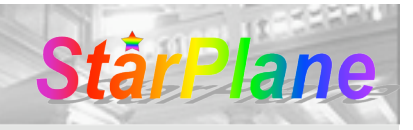

# Dynamicity in StarPlane

- Dynamic lightpath provisioning
	- 3 types: user-controlled / scheduled / dynamic (ref: Paul Brand and presented by Erik-Jan Bos)
	- A fast initial setup time
	- A fast service change time
- lightpath portfolios
- Dynamic services
	- Optimize the lightpath reservations
	- Seamlessly shift applications to other lightpaths to optimize 'global' utilization or provisioning

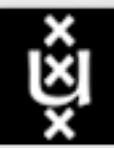

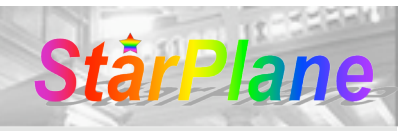

## NDL for StarPlane

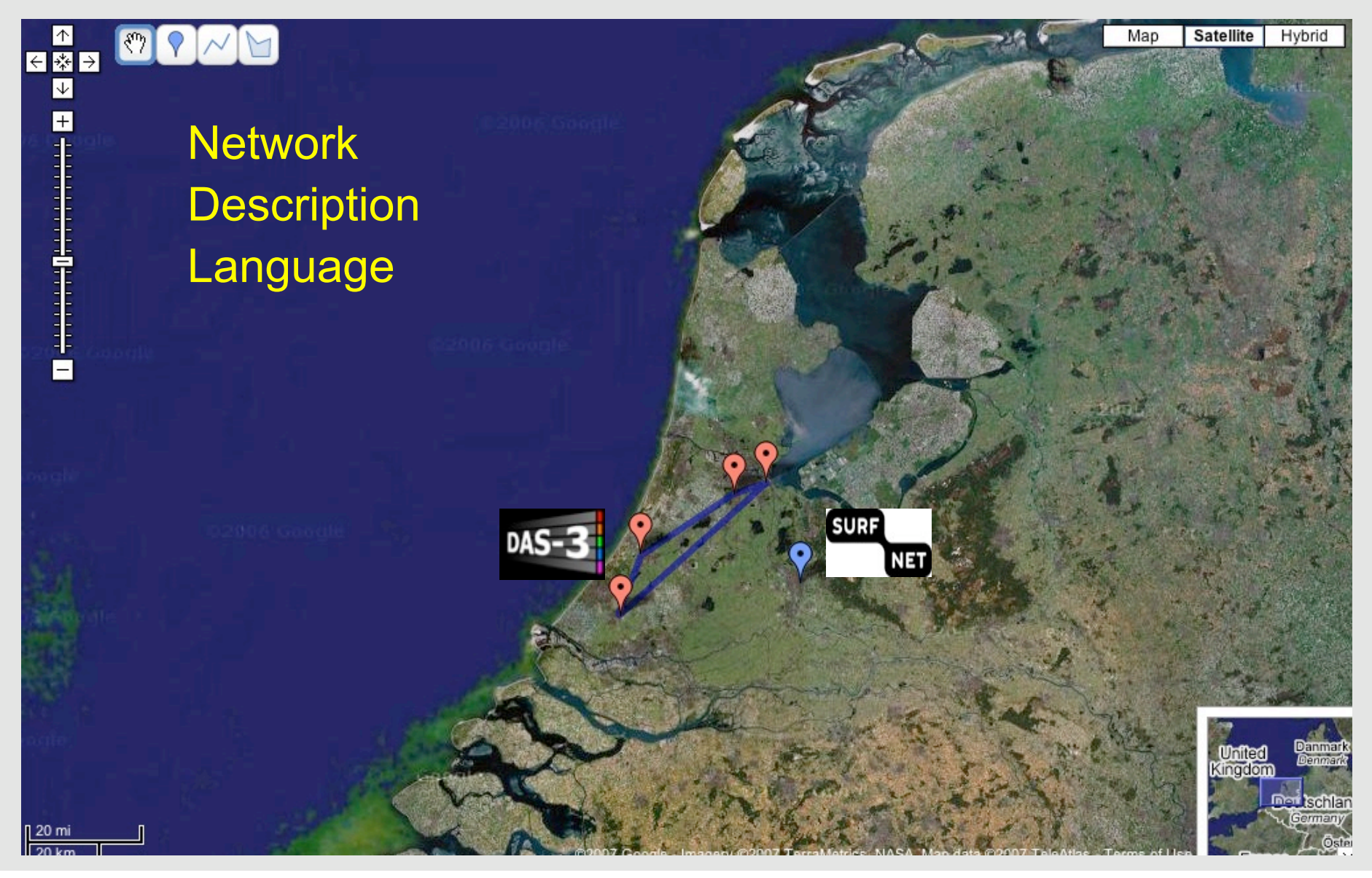

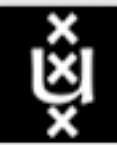

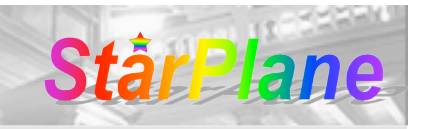

# NDL for StarPlane cont.

- as repository for the storage of the global topology information
- as the vehicle for topology information exchange between users/applications and management plane
- possible for mgmt-ctrl plane communication

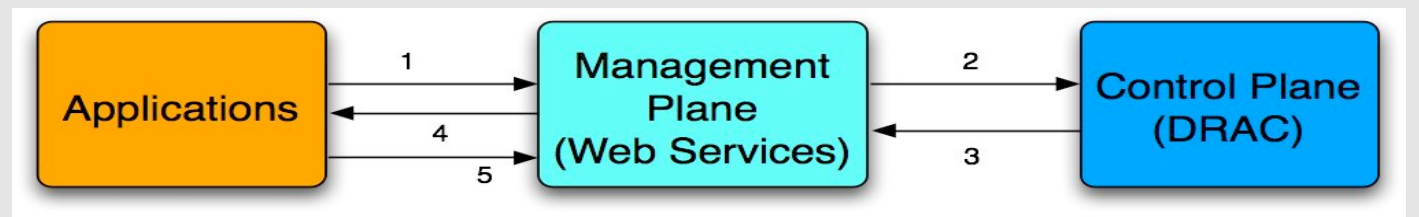

- Modality of network topology exchange
	- Intra domain case for StarPlane
		- The 'master description'
		- Available resources (presented in form of topology)
		- Reserved topology
	- Inter domain case for other projects

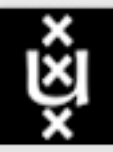

#### **UNIVERSITEIT VAN AMSTERDAM**

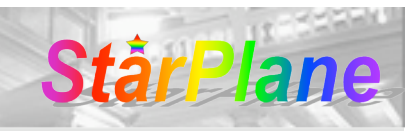

#### NDL for StarPlane cont.

<?xml version="1.0" encoding="UTF-8"?> <rdf:RDF xmlns:rdf="http://www.w3.org/1999/02/22-rdf-syntax-ns#" xmlns:rdfs="http://www.w3.org/2000/01/rdf-schema#" xmlns:ndl="http://www.science.uva.nl/research/sne/ndl#" xmlns:geo="http://www.w3.org/2003/01/geo/wgs84\_pos#">

 $\leftarrow$  LOCATIONS --> <ndl:Location rdf:about="#starplane"> <rdfs:label>Starplane Test Network</rdfs:label> </ndl:Location>

<ndl:Location rdf:about="#uva1"> <rdfs:label>Amsterdam UvA 1</rdfs:label> <ndl:locatedAt rdf:reso </ndl:Location> Server s="#stamlane" space

<ndl:Location rdf:about="#uva2"> <rdfs:label>Amsterdam UvA 2</rdfs:label> <ndl:locatedAt rdf:resource="#starplane"/> </ndl:Location>

- <ndl:Location rdf:about="#vu"> <rdfs:label>Amsterdam VU</rdfs:label> <ndl:locatedAt rdf:resource="#starplane"/> </ndl:Location>
- <ndl:Location rdf:about="#delft"> <rdfs:label>TU Delft</rdfs:label> <ndl:locatedAt rdf:resource="#starplane"/> </ndl:Location>

<ndl:Location rdf:about="#leiden"> <rdfs:label>ULeiden</rdfs:label> <ndl:locatedAt rdf:resource="#starplane"/> </ndl:Location>

<!-- interfaces (BN-> OXC) -->

<ndl:Interface rdf:about="#bn1:1"> <rdfs:label>bn1:1</rdfs:label> <ndl:connectedTo rdf:resource="# OXC :1"/> </ndl:Interface>

<ndl:Interface rdf:about="#bn2:1"> <rdfs:label>bn2:1</rdfs:label> <ndl:connectedTo rdf:resource="#OXC:2"/> </ndl:Interface>

<!-- interfaces (OXC->BN) -->

<ndl:Interface rdf:about="# OXC :1"> <rdfs:label> OXC :1</rdfs:label> <ndl:connectedTo rdf:resource="#bn1:1"/> <ndl:switchedTo rdf:resource="# OXC :5"/> </ndl:Interface>

'Digested NDL' for path setup request (Indan Zupancic), see demo

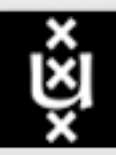

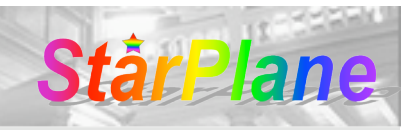

## Live Demo

• Hardware setup

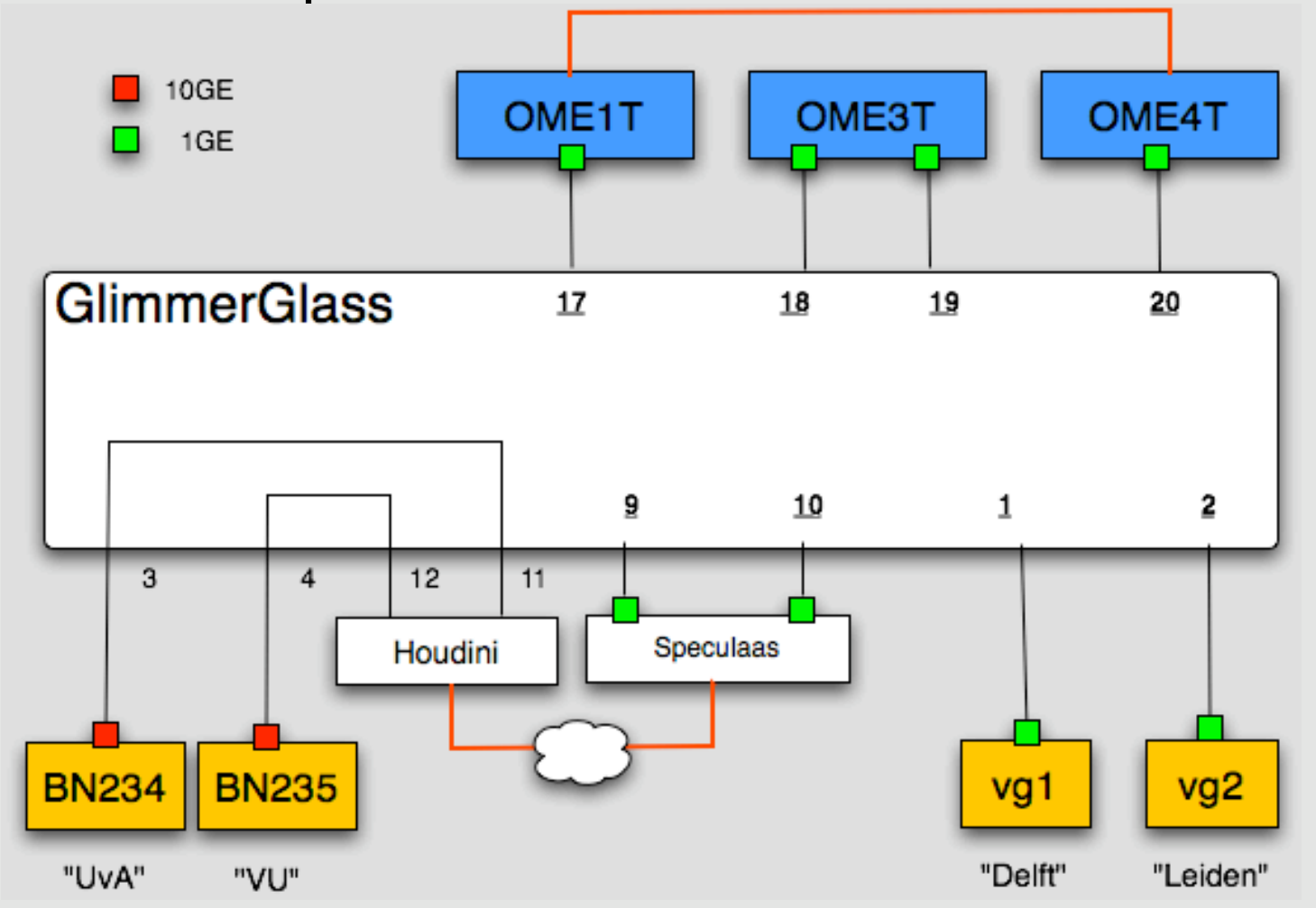

16

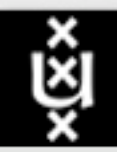

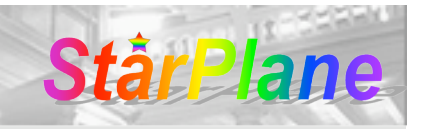

# Live Demo cont.

- Topology exchange in form of NDL
- Fast topology switching

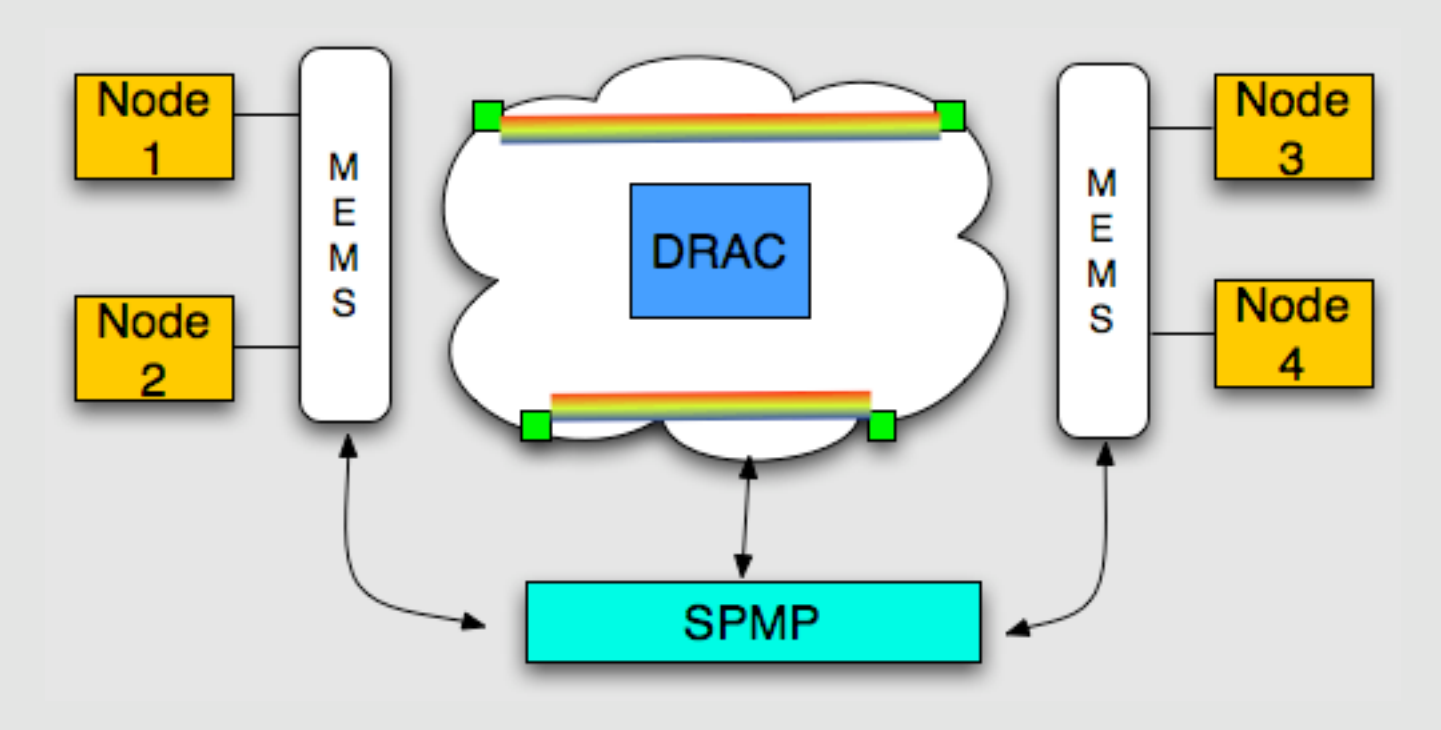

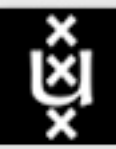

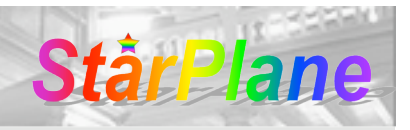

## Future work

- Explore DRAC (policy etc.)
- StarPlane time scale line
- Time-dependent topology generation
- Lightpath reservation system
- Flexible resource manager/job scheduler (both DAS&Network resources, work with Postdoc at VU)
- AAA issues
- Benefit from Phosphorus, UPVN, DRAGON, UCLP, etc.

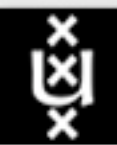

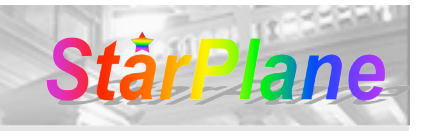

# SC|07 StarPlane demo

- StarPlane network lightpath provisioning and monitoring demonstration with SARA
- Goal: have something that runs on the REAL StarPlane CPL infrastructure (not in the testbed) and showing actual usage, "traffic/load shifts" and setup.
- Timeframe: Nov 2007

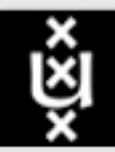

UNIVERSITEIT VAN AMSTERDAM

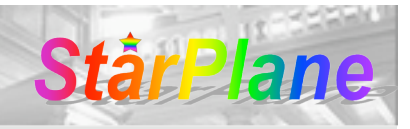

...

- •For more info:
	- website: www.starplane.org
	- contact:
	- {lixu, jpv, grosso, jblom, delaat}@science.uva.nl

# Thank you! Questions ?